**El modelo 3D como base para la documentación y difusión de los elementos patrimoniales. Aplicación al mausoleo romano denominado 'la Sinagoga' de Sádaba (Zaragoza, España)**

José Manuel Valle Melón Pablo Pérez Vidiella Álvaro Rodríguez Miranda Chiara Maria D'Anna Sandra Uceda Queirós

*Laboratorio de Documentación Geométrica del Patrimonio Universidad del País Vasco (UPV|EHU), Vitoria-Gasteiz (España)* 

#### Jerónimo Sánchez Velasco

*Asociación Barbaricum. Universidad Complutense de Madrid (España)*

#### Ortzi Akizu Gardoki

*Escuela Universitaria de Ingeniería de Vitoria-Gasteiz - Universidad del País Vasco (UPV|EHU), Vitoria-Gasteiz (España)*

### **Abstract**

A case study of a project for the geometric documentation of a roman mausoleum from the 4<sup>th</sup> century is used as the overarching element in order to put forward a reflection on some of the steps for the process of documentation itself, as well as on the utility of the outcomes. The main issues considered are: (1) documentation project, (2) three-dimensional modeling, (3) use of different kinds of two-dimensional and three-dimensional representations, (4) Augmented Reality and (5) archive and dissemination of information.

# **Introducción**

La comarca de las Cinco Villas de la provincia de Zaragoza (España) se localiza en el curso medio del río Ebro y cuenta con una importante riqueza de yacimientos arqueológicos de época romana, siendo posible contemplar restos de algunos de los elementos más representativos de su ingeniería como las termas, el foro, un acueducto o una presa. Dentro del término municipal de Sádaba destacan las ruinas de dos mausoleos: el de los Atilios (siglo I d.C) y el denominado como 'la Sinagoga' (siglo IV d.C.). Precisamente sobre este último edificio, desde finales de 2013 hasta principios de 2015, se realizó un proyecto de documentación geométrica que servirá como hilo conductor del presente artículo. A lo largo del texto, se reflexionará sobre algunas de las etapas del propio proceso de documentación, así como de la utilidad de los resultados generados tanto para los potenciales usuarios como para la generación de productos que aporten valor añadido al conocimiento sobre el elemento patrimonial.

El edificio comúnmente conocido como 'la Sinagoga' de Sádaba es una pequeña construcción en piedra y ladrillo de unos 15 x 20 metros de planta en forma de cruz con atrio, los brazos laterales presentan planta semicircular mientras que los otros dos son rectangulares. La fábrica no conserva rastros de decoración y las cubiertas han desaparecido, aún así, las paredes se alzan hasta una altura aproximada de cuatro metros. A unos 80 metros al oeste del mausoleo se aprecian semienterrados los restos de lo que se su-

4

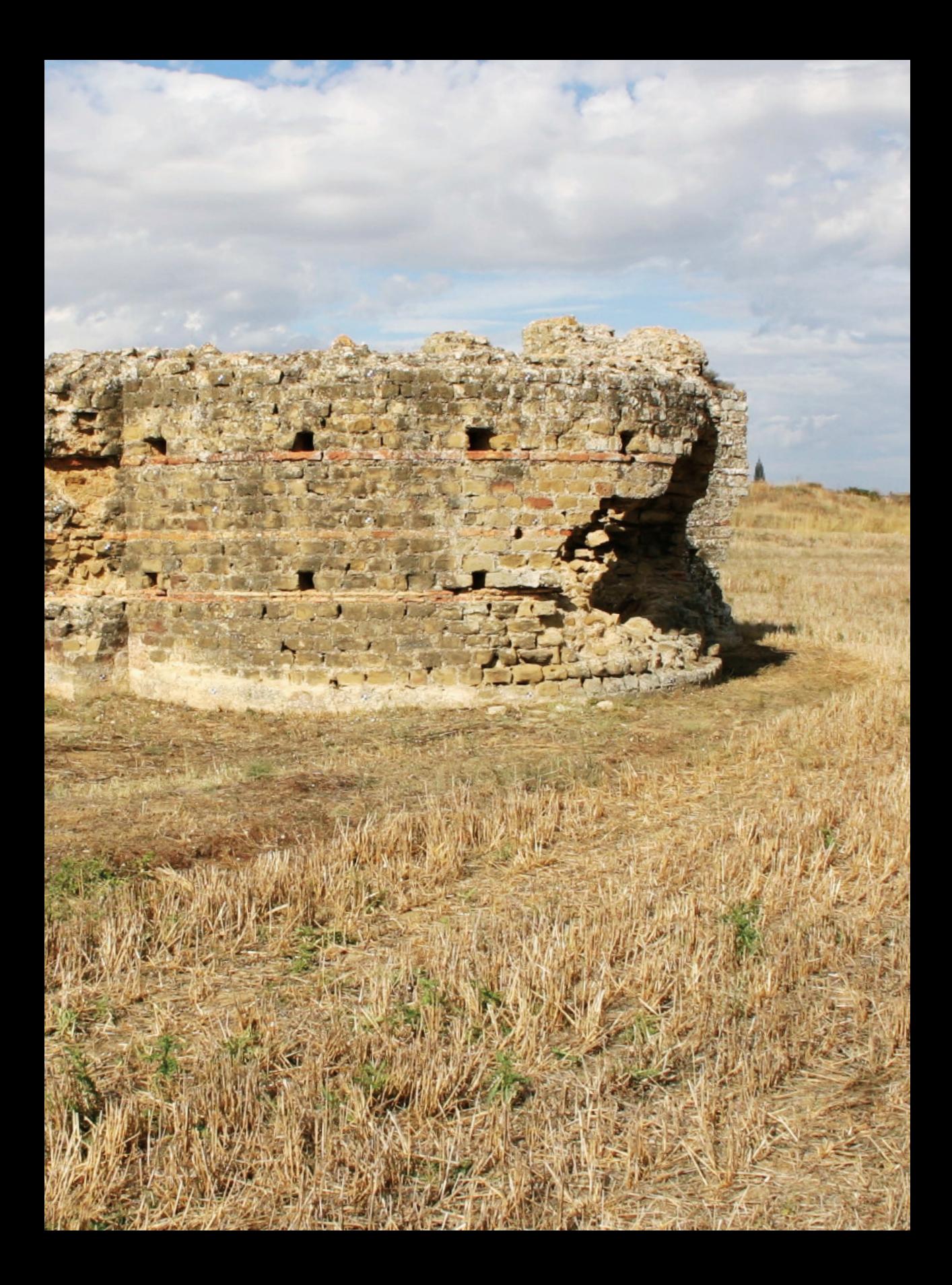

pone fue una villa que, con toda probabilidad, estuvo relacionada con este edificio (fig. 1).

Existen referencias bibliográficas desde que García Bellido (1962) lo identificase y realizase un primer estudio en 1962, a lo que siguió su declaración como monumento histórico-artístico al año siguiente. Más recientemente, en el año 2003, fue reconocido como Bien de Interés Cultural por el Gobierno de Aragón. A pesar de esta consideración legal -y de su preocupante estado estructural- el mausoleo no había vuelto a ser analizado en detalle ni se han acometido actividades de consolidación o preservación de ningún tipo. Por todo ello, se decidió acometer una documentación geométrica exhaustiva con un doble objetivo: en primer lugar, que los resultados obtenidos sirvieran como reflejo fiel de su estado actual, permitiendo así su estudio futuro en el caso de que se produjese algún cambio significativo (bien porque se acometa una restauración o porque se degrade aún más por el paso del tiempo), en segundo lugar, se pretendía generar una base métrica que posibilitase efectuar análisis sobre el edificio, plantear hipótesis sobre su configuración en el pasado y que, asimismo, sirviese como herramienta para su difusión y puesta en valor.

# **El proyecto de documentación geométrica de un elemento patrimonial**

La documentación de un elemento patrimonial parte de una necesidad que, a su vez, está relacionada con un conjunto de usuarios, pero que también implica a otros agentes como son los responsables del mantenimiento y gestión del bien patrimonial (promotores) y los encargados de desarrollar la documentación (proveedores). El análisis de las necesidades de forma conjunta entre los agentes implicados lleva a la definición del proyecto, entendido como: "…el documento que recoge las necesidades y circunstancias que rodean al elemento patrimonial, propone resultados para satisfacer las necesidades, plantea alternativas tecnológicas, junto a la evaluación de los recursos temporales, instrumentales y económicos de cada una de las alternativas; y en definitiva supone el diseño de la intervención de documentación geométrica." (Valle Melón, 2007, p. 57).

Visto así, el proyecto también puede ser entendido como un proceso de traducción que parte de las necesidades de los múltiples usuarios, definiendo, en primer lugar, las características que deben tener los productos que se generen (precisión, completitud, nivel de detalle, usabilidad, etc.) y, en segundo lugar, seleccionando las metodologías de trabajo más adecuadas y el equipamiento necesario para obtener dichos productos dentro de los recursos disponibles. Así, para el caso de la documentación del mausoleo, se consideró que lo más conveniente era generar un modelo tridimensional con recubrimiento de texturas fotográficas, a partir del cual se obtendrían otros productos métricos y de difusión derivados, cuyas características geométricas se detallan a continuación:

• Completitud. El modelo debía abarcar todas las caras visibles de los muros, incluyendo la superior y las superficies internas de las aberturas – puerta y brecha en el brazo oriental-, el suelo del interior y el entorno

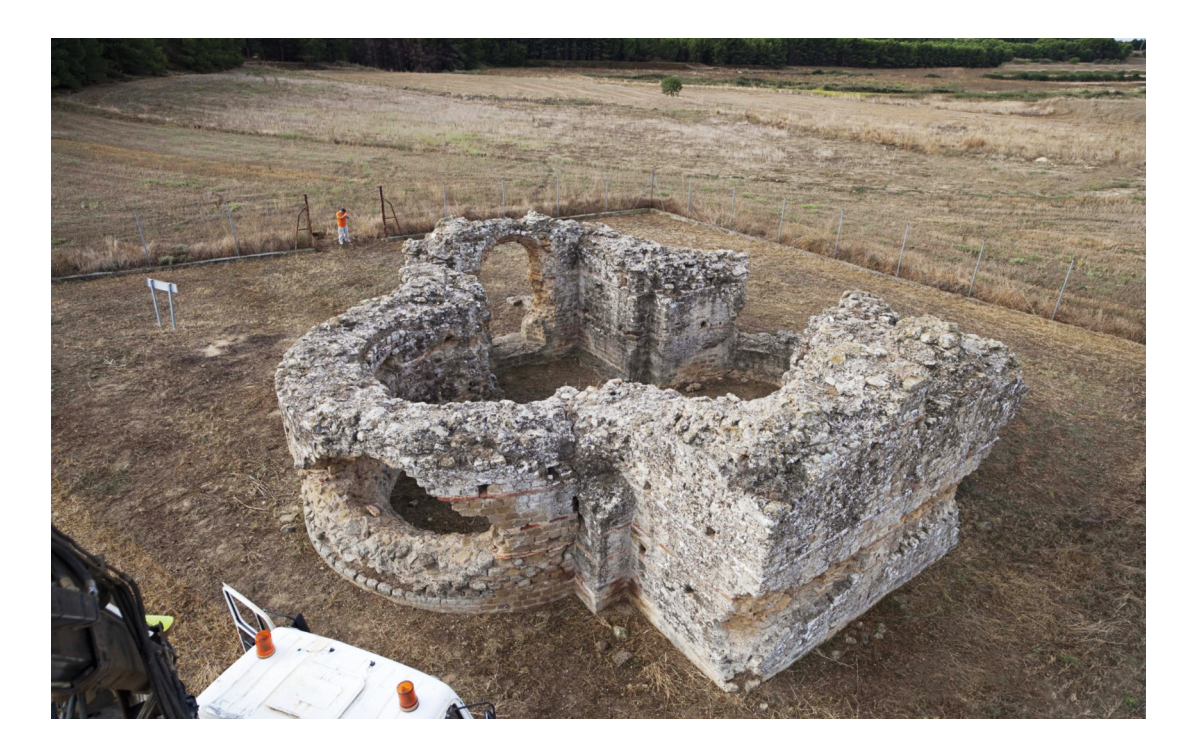

próximo en el que se asienta. Los muros del edificio cuentan con dos fi las de agujeros pasantes de unos 10x10 centímetros de sección cuyo in terior no se consideró necesario modelar.

- Nivel de detalle. En los productos a generar deberían apreciarse con ni tidez la disposición de los elementos constructivos (hiladas de piedra y ladrillo, dovelas, huecos…) así como las diferentes patologías que afec tan a la estructura (suciedad, colonización vegetal, erosión, expolio...). Para el caso del mausoleo se consideraron adecuadas las siguientes re soluciones: 2-3 cm de lado para los triángulos que formarían la geome tría y 1 cm en la textura fotográfica.
- Coordenadas y sistema de referencia. El trabajo requiere posiciona miento absoluto con el fin de ponerlo en relación con otros yacimien tos de la zona, así como para poder desarrollar estudios que tengan en cuenta la orientación del edificio o la configuración del terreno circun dante. El recurso a coordenadas absolutas (el sistema oficial de coorde nadas es UTM-huso 30 en el sistema de referencia ETRS89) también fa cilita la interoperabilidad temporal ya que los trabajos que se realicen en el futuro podrán representarse en este mismo sistema independien temente de que las señales utilizadas como bases topográficas o apoyo que se establezcan para el presente trabajo hayan desaparecido.
- Precisión geométrica. Se diferencia entre la precisión local del mode lo 3D que se contrasta utilizando puntos de control que, a su vez, se mi den mediante estación total topográfica y la precisión absoluta que re presenta la incertidumbre al situar dicho modelo local en el sistema

**Fig.1** Vista del mausoleo tomada desde una grúa, al fondo se indica la ubicación de los restos arqueológicos probablemente relacionados con una villa

global de coordenadas, ésta última se realiza mediante observaciones GNSS (GPS + sistemas equivalentes como Glonass, Galileo, etc.). En el caso del presente trabajo, la precisión local está en el entorno del centímetro mientras que la absoluta es del orden de los 3 centímetros.

Además de satisfacer las características geométricas que se acaban de enunciar, los productos también deberían atender otros criterios como la usabilidad, la transcendencia temporal o el aspecto estético, tal como se irá desarrollando a lo largo de los siguientes apartados.

# **Ejecución del proyecto de documentación**

#### *página contigua*

**Fig.2** Organigrama de procesos que describe las tareas desarrolladas Definidos los productos a obtener con sus características correspondientes y teniendo en consideración los recursos disponibles y el resto de condicionantes, el siguiente paso consiste en establecer el organigrama que estructura las diferentes fases del trabajo (fig. 2).

Con respecto a los trabajos de campo, actualmente existen dos tecnologías predominantes para la captura masiva de información: la fotogrametría y los escáneres láser. En el caso del mausoleo, se decidió realizar una documentación de detalle mediante fotografías convergentes realizadas con cámara calibrada<sup>1</sup> que permitiesen la obtención del modelo 3D con textura fotográfica, en especial mediante programas que utilizan la metodología denominada de *Structure from Motion* (SfM) ya que ofrecen un gran nivel de automatización. Con el fin de disponer de una buena geometría de las tomas, se obtuvieron fotografías a nivel del suelo tanto del interior como del exterior, además, para alcanzar el recubrimiento de las partes superiores del edificio se recurrió a un camión grúa con cesta. Por otro lado, tal como se ha comentado anteriormente, la fotogrametría se apoyó mediante medidas topográficas convencionales con estación total y también se realizaron observaciones GNSS a satélites con el fin de definir el sistema de coordenadas del proyecto –coincidente con el sistema global de la cartografía oficial- de una manera precisa y controlable.

La fase de campo se ejecutó en tres días (sin contar la visita preliminar que se realizó unos meses antes), realizándose durante el mes de septiembre dado que ofrecía varias circunstancias propicias: en primer lugar, el campo contiguo al mausoleo ya estaba cosechado por lo que se podría trabajar en el entorno sin ocasionar perjuicios ni molestias, por otro lado, la duración de los días y las condiciones climáticas eran adecuadas, disponiendo de una iluminación homogénea muy favorable para la captura fotográfica. El software que se utilizó para la generación del modelo 3D a partir de las fotografías fue *Agisoft Photoscan*®. En total se utilizaron 190 imágenes seleccionadas de las más de 700 que se adquirieron, obteniéndose un modelo con unas 25 millones de caras, siendo la longitud de los lados de los triángulos de unos 5 mm y resultando una densidad de aproximadamente 15.000 puntos por metro cuadrado.

Aunque, en esencia, los pasos para la obtención del modelo 3D de superficies con texturas fotográficas son los mismos que en los modelos realizados desde principios de la década del 2000 a partir de fotografías sueltas y

16 En concreto, se utilizó una cámara Canon EOS Mark II, de 20 Mpx y objetivo fi-

RA 8J. M. Valle Melón | P. Pérez Vidiella | Á. Rodríguez Miranda | J. Sánchez Velasco | C. M. D'Anna | S. Uceda Queirós | O. Akizu Gardoki

jo de 21 mm.

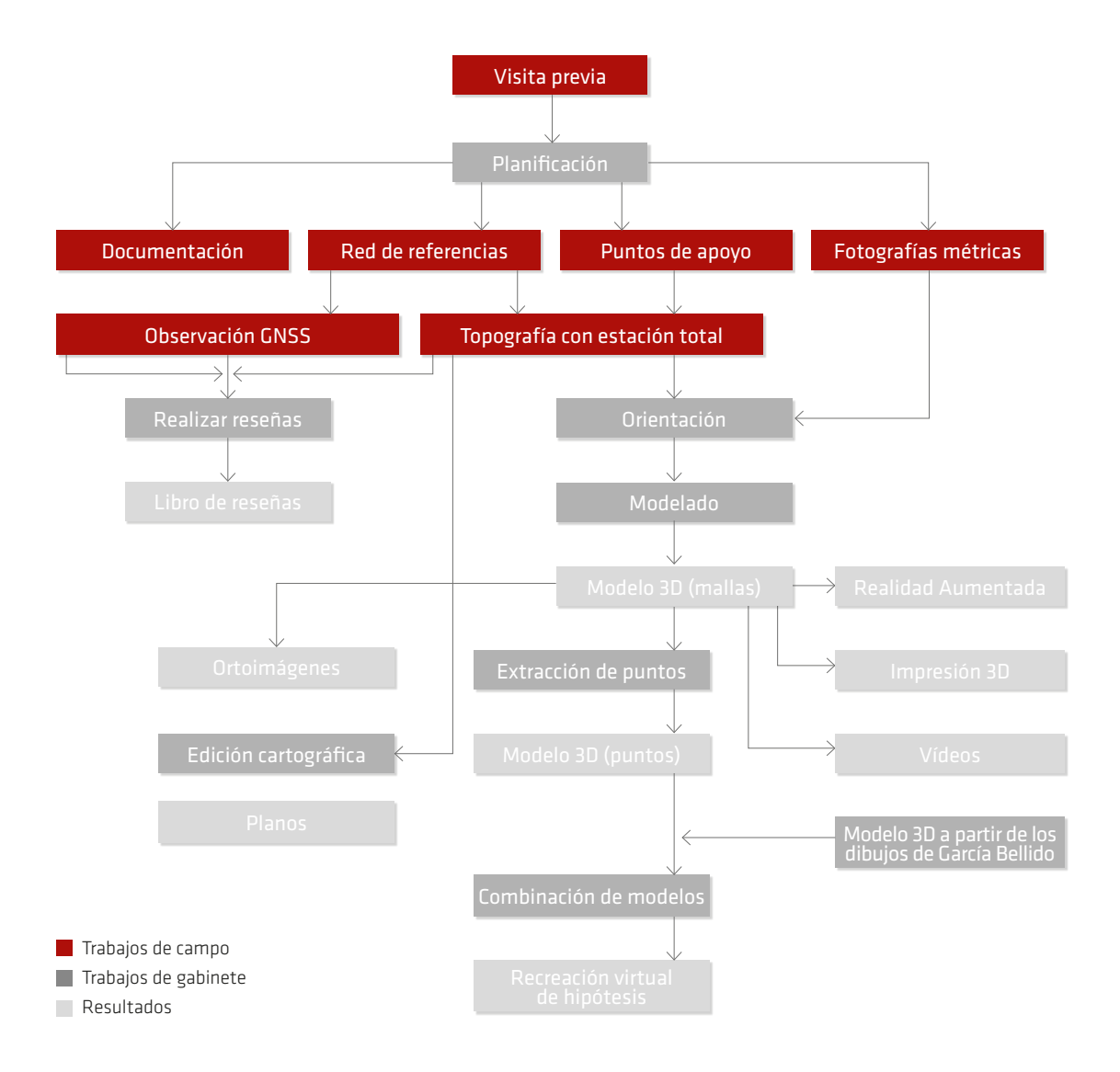

una geometría definida por métodos topográficos, los programas de fotogrametría convergente, como el utilizado, han supuesto una mejora muy significativa en cuanto a las posibilidades de obtener modelos 3D, ya que automatizan en gran medida todo el proceso. Así por ejemplo, el procesamiento del modelo de mausoleo supuso aproximadamente una semana de trabajo, siendo la mayor parte del tiempo proceso de la máquina y requiriendo una mínima participación del operador (seleccionar y cargar las fotos a procesar e indicar el apoyo para la orientación absoluta). A pesar de todo, no se debe olvidar que aún es necesario comprobar que el resultado cumple con las expectativas de precisión, nivel de detalle, estética, etc., que se han definido, lo cual sigue demandando una participación activa. Los controles se basan en criterios visuales y métricos, para estos últi-

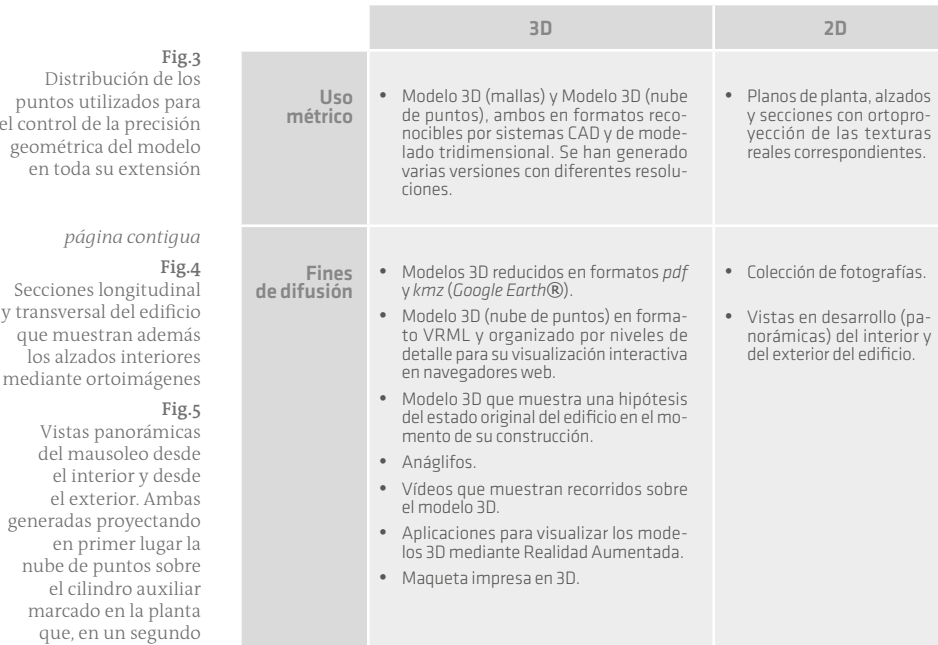

mos, se dispuso de un conjunto de puntos de apoyo (unos 200) distribuidos regularmente por todas las superficies a modelar (fig. 3). En nuestro caso, se compararon las coordenadas que se obtuvieron por medición directa en campo y las medidas en sobre el modelo tridimensional de los mismos puntos, obteniendo una discrepancia promedio de 3 mm en cada una de las componentes XYZ y no apareciendo zonas con errores anormalmente altos, siendo estos valores acordes con las expectativas de precisión que se habían propuesto al inicio del proyecto.

# **Obtención de productos métricos y de difusión**

A continuación se describirán los productos obtenidos, clasificados en la siguiente tabla (tabla 1) en función de su carácter dimensional (2D / 3D) y del uso previsto (métrico o de difusión).

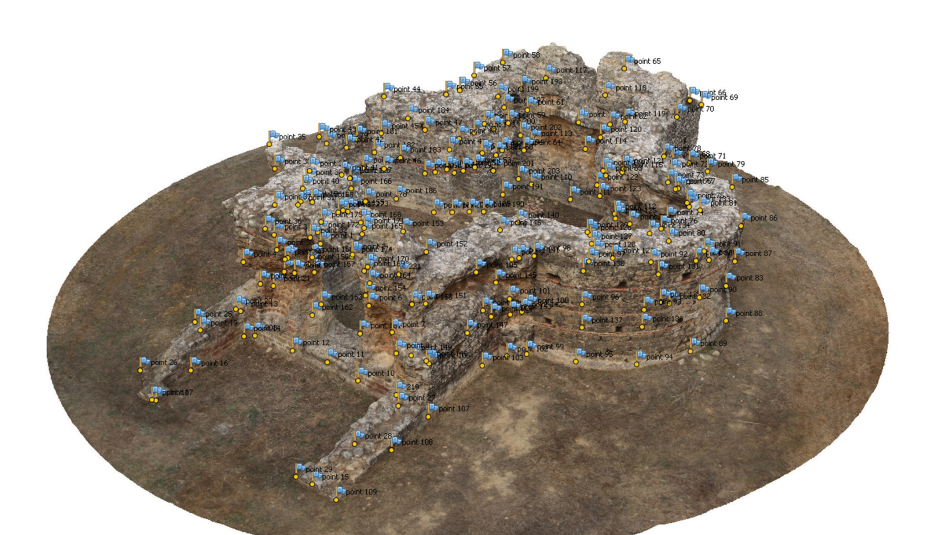

10J. M. Valle Melón | P. Pérez Vidiella | Á. Rodríguez Miranda | J. Sánchez Velasco | C. M. D'Anna | S. Uceda Queirós | O. Akizu Gardoki Fig.3<br>
Distribución de los<br>
puntos utilizados para<br>
Puntos utilizados para

Distribución de los

*página contigua*

Secciones longitudinal y transversal del edificio

> del mausoleo desde el interior y desde

paso, se desarrolla

**Tabla 1** Clasificación de los productos generados en función de su carácter dimensional (2D ó 3D) y su finalidad principal como documento métrico de trabajo o como producto de difusión

el control de la precisión

El modelo 3D generado se presenta en formatos estándares de intercambio (*ply* y *obj*) para evitar dependencias con respecto a ningún software específico. Por otro lado, con el fin de popularizar la utilización del modelo 3D, favoreciendo así la generación de nuevos productos y la aportación de valor añadido al trabajo por parte de nuevos usuarios, se prepararon también versiones simplificadas de 5 y 2,5 millones de caras respectivamente en los mismos formatos antes indicados y, además, en formato *pdf*. Asimismo, se generó un modelo en formato *kmz* para su exploración a través del globo virtual de *Google Earth*®, para ello, el modelo se redujo a 10.000 caras.

Por otro lado, a partir del modelo 3D también se ha generado un conjunto de anáglifos y vídeos que permiten explorar el elemento en aplicaciones que no requieran interactividad directa por parte del usuario.

Pasando ahora a la descripción de los productos 2D derivados del modelo para fines métricos, se ha preparado la colección de planos que muestran las vistas en planta y alzados con imagen ortofotográfica (fig. 4). Este tipo de productos que incorporan a los alzados arquitectónicos la imagen fotográfica se han venido utilizando con gran rendimiento en los estudios históricos de los edificios desde los inicios de la década del 2000 –entre otros, se pueden mencionar los trabajos de Parenti (2002), Almagro (2008), Gilento (2014) o Souto-Vidal et al. (2015)–, siendo de uso generalizado en la actualidad. Asimismo, también se han generado secciones definiendo planos de corte. La escala de representación utilizada en todos los casos ha sido de 1:50, lo que requiere un tamaño de píxel de las imágenes no superior al centímetro, siendo acorde con los valores de precisión y resolución obtenidos.

Además del modelo de mallas, también se ha exportado para su difusión el modelo con la nube de puntos coloreada. Por lo general, el modelo de superficies se suele considerar como un producto más refinado que la nube de puntos y, de hecho, es frecuente que los puntos se utilicen como paso previo para la obtención de dicho modelo de superficies, a partir del cual se obtendrán los subsiguientes productos como las ortoimágenes. No obstante, es importante remarcar que algunos productos también pueden obtenerse directamente de la nube de puntos y que, en ocasiones, puede ser incluso ventajoso realizarlo de esta manera (Georgopoulos et al., 2005; Arrighetti and Cavalieri, 2012; Casinello et al., 2014). Así por ejemplo, la siguiente imagen (fig. 5) reproduce dos vistas: la panorámica que tendría el

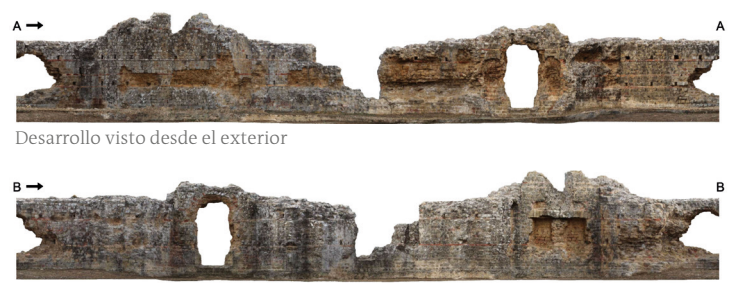

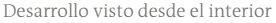

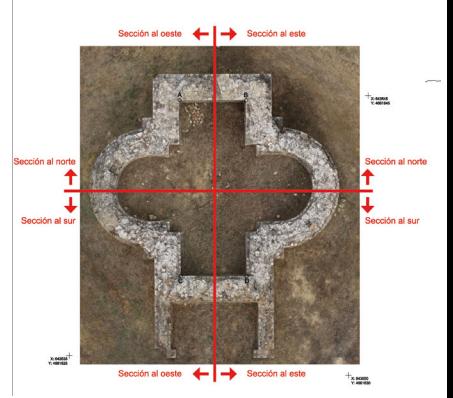

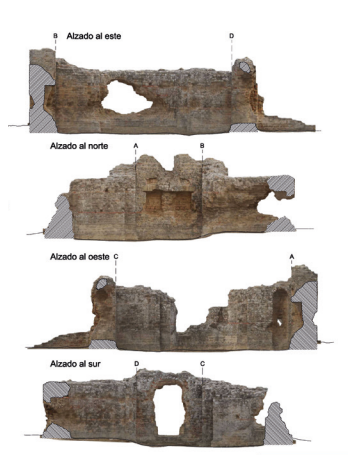

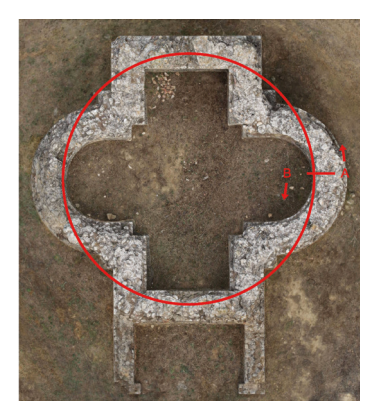

visitante del edificio si se situase en su interior y girase toda la vuelta de horizonte y la vista que se genera al rodear el edificio mirando en todo momento hacia él. Para obtenerlas, se ha procedido a proyectar cada punto de la nube sobre el cilindro auxiliar que se indica sobre la planta y, en un segundo paso, dicho cilindro se ha desarrollado. Estas vistas no son métricas pero sirven para complementar la interpretación del edificio.

Una particularidad de los puntos es que son elementos inconexos, por este motivo, al acercarnos en la visualización y conforme los puntos se separan y se aprecia el hueco entre ellos, se pierde la noción del elemento que se está representando. De hecho, esta sensación de que la nube de puntos corresponde a un elemento sólido es, en realidad, una interpretación que realiza el usuario, ayudado por el hecho de que, para su representación, a los puntos se les debe asignar un tamaño finito (al menos de una celdilla en la pantalla del monitor) y que si nos situamos a una distancia suficiente, la densidad de puntos ofrecerá una continuidad de celdillas ocupadas que produce dicha impresión de estar visualizando un elemento macizo (fig. 6). Esta característica sirve, de manera indirecta, para marcar un límite de manera visual, lo que puede emplearse provechosamente a la hora de presentar una recreación virtual. En efecto, al realizar un modelo virtual que represente una hipótesis y conforme a los criterios establecidos en la Carta de Londres<sup>2</sup> y los Principios de Sevilla<sup>3</sup>, así como los que se inducen de la aplicación de la Directiva INSPIRE<sup>4</sup> al patrimonio, es interesante que el producto resultante, además de ser visualmente atractivo, informe sobre las propiedades de las fuentes de información utilizadas y del grado de fiabilidad de las hipótesis de reconstrucción que se muestran. En el contexto del presente proyecto, se ha realizado un modelo virtual que muestra la hipótesis presentada por García Bellido en 1962, al mismo tiempo que permite ver el estado actual de los restos, lo que supone la forma más básica de la representación multitemporal (Stefani et al., 2011). A continuación se describe con algo más de detalle el proceso de generación y las características de este producto.

En primer lugar se generó el modelo de la reconstrucción. Como se trata de una hipótesis y queremos que sea entendida como tal, en lugar de presentar una recreación con un elevado nivel de evocación (como el dibujo original de García Bellido), se confeccionó un modelo con una geometría esquemática y sin ningún tipo de textura, en el que sólo se identifican mediante los colores gris y naranja las partes en piedra y los tejados. Además, a este modelo se le aplicó un cierto grado de transparencia con lo que se consigue: en primer lugar, aumentar el esquematismo, en segundo lugar, permitir una visión simultánea del interior y del exterior del modelo y, en tercer lugar, facilitar su combinación con el modelo que muestre el estado actual.

En la siguiente imagen (fig. 7) se muestra la combinación de este modelo hipotético junto al estado actual, representado mediante la nube de puntos, en la que la propia densidad de los puntos informa de una manera visual sobre la completitud del registro y su nivel de detalle.

RA

 $\frac{2\pi}{12}\cong\frac{\pi}{2}\cong\frac{\pi}{2}$  | J. M. Valle Melón | P. Pérez Vidiella | Á. Rodríguez Miranda | J. Sánchez Velasco | C. M. D'Anna | S. Uceda Queirós | O. Akizu Gardoki

<sup>2</sup> http://www.londoncharter.org/ (acceso en septiembre de 2016).

<sup>3</sup> http://cipa.icomos.org/fileadmin/template/doc/PRAGUE/096.pdf (acceso en septiembre de 2016).

Otro producto de difusión que se ha generado es una aplicación que permite visualizar el modelo tridimensional sobre el plano en planta mediante Realidad Aumentada, de forma que pueda ser analizado por medio de dispositivos móviles (teléfonos o tabletas).

Como es conocido, la representación tradicional mediante planos permite el uso métrico a profesionales, sin embargo, es una representación difícil de entender por el público en general, por ello la aplicación de la Realidad Aumentada puede ser de gran utilidad ya que facilita la interpretación de estos productos y añade un valor añadido al combinarlo con el modelo 3D. La aumentación de elementos físicos como libros, folletos, etc., es un proceso bien establecido (De Paolis, 2012; Chrysanthi et al., 2012; Ha and Woo, 2014) que también tiene su aplicación a los planos topográficos y arquitectónicos, de esta manera, se pueden conjugar las representaciones métricas en planta y alzados con un modelo 3D interactivo que el usuario puede visualizar y manejar a través de un dispositivo móvil. En este caso, dado que los bordes de la vista en planta están bien definidos, el contraste de la imagen ha permitido utilizarla como marcador (fig. 8), de manera que se consigue:

- 1. Por un lado, el plano sigue siendo utilizable como documento métrico tradicional ya que no existen elementos extraños como podrían ser los marcadores codificados que se suelen utilizar en muchas aplicaciones de Realidad Aumentada (Ruiz Torres, 2013, p. 35).
- 2. Al crecer el modelo 3D sobre la vista en planta es más evidente la relación que existe entre el modelo y sus representaciones 2D.

Para la realización de esta aplicación de realidad aumentada se utilizó el software *Qualcomm Vuforia*® sobre el entorno de *Unity 3D*®.

Por último, también se ha generado una maqueta impresa del modelo. En nuestro caso, la impresión se realizó con una impresora *HP Designjet Color 3D Printer* (fig. 9) que utiliza dos materiales (modelo y soporte) que se presentan en bobinas separadas y que se aplican a 300ºC de temperatura. La impresión se realizó en capas de 0,254 mm de espesor y requirió unas 14 horas. Una vez finalizada, se procedió a eliminar el material de soporte, liberando así el modelo, este proceso puede realizarse bien de manera mecánica (por ejemplo, rascando con una cuchilla) o mediante un procedimiento químico en el cual se introduce la réplica en un dispositivo (*HP Designjet 3D Removal System*) que lo mantiene sumergido en una solución química que disuelve el material de soporte (este proceso requiere unas 12 horas).

La utilidad de la maqueta física es visual pero también permite acceder al modelo 3D mediante el tacto, lo cual es muy interesante para crear discursos expositivos novedosos o dirigidos a colectivos como personas invidentes, niños, etc.

# **Preservación de la información**

Otro de los objetivos del trabajo realizado consistía en que la información quedase disponible para permitir el estudio del monumento tanto en la actualidad como en el futuro. El problema de la preservación de la infor-

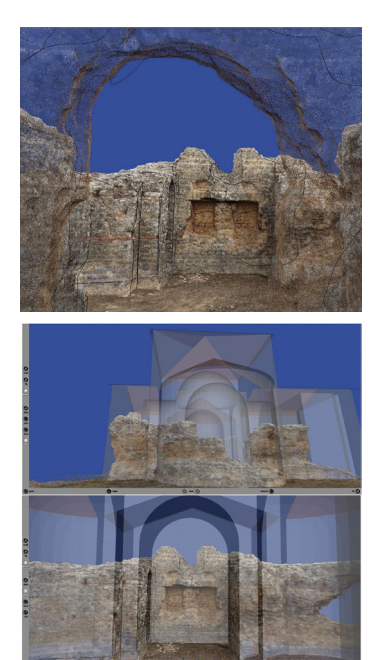

#### **Fig.6**

Vista de la nube de puntos conjuntamente con el modelo volumétrico vectorial de las principales aristas (líneas negras). Los puntos del primer plano se aprecian separados mientras que los de la pared posterior dan la impresión de continuidad

### **Fig.7**

Dos vistas del modelo esquemático de la hipótesis de reconstrucción superpuesto a la nube de puntos correspondiente al estado actual

4 Directiva 2007/2/CE del Parlamento Europeo y del Consejo de 14 de marzo de 2007 por la que se establece una infraestructura de información espacial en la Comunidad Europea.

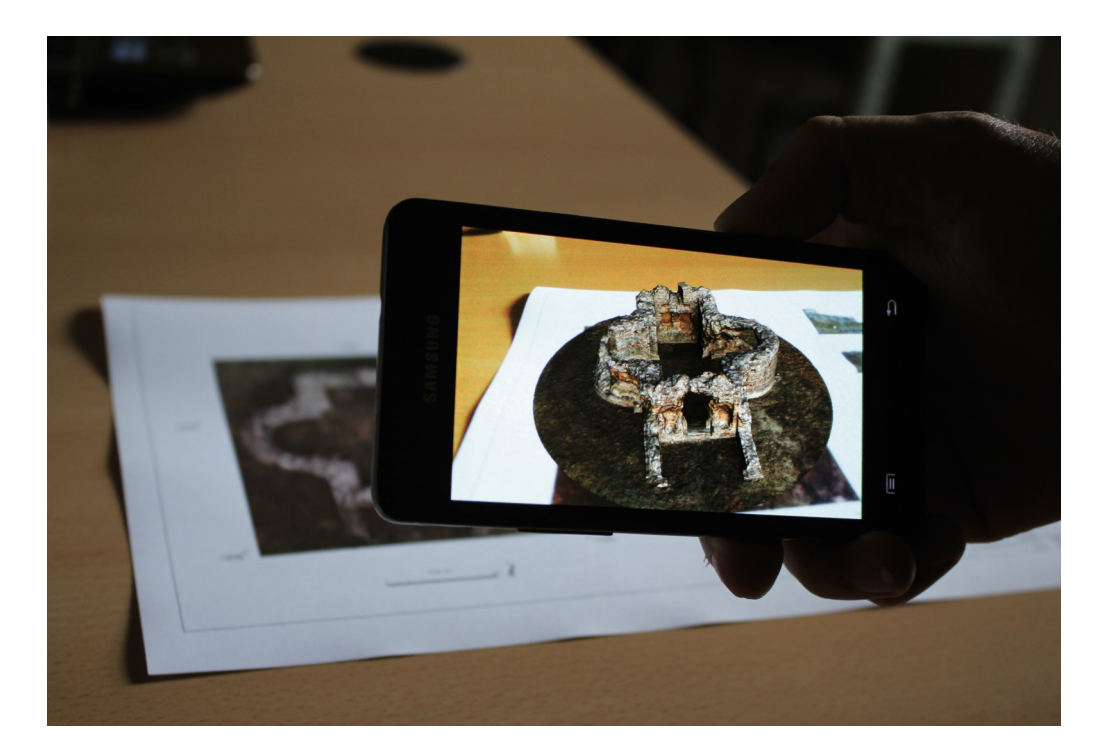

# **Fig.8**

Ejecución de la aplicación de Realidad Aumentada generada con el modelo 3D sobre la imagen en planta de la representación cartográfica mación no se circunscribe solamente al almacenamiento de los datos sino que también es necesario atender al cumplimiento de las siguientes características: trascendencia, localización, lectura, comprensión y credibilidad, entendidas de la siguiente manera (Rodríguez Miranda, 2014, p. 11):

- Transcendencia, alude al hecho de que la información siga existiendo en el futuro.
- Localización, indica la capacidad del usuario de conocer la existencia de dicha información y tener acceso a ella.
- Lectura, denota la capacidad del usuario de reproducir los datos (visualizar, leer, etc.).
- Comprensión, representa la facultad de entender el significado de la información.
- Credibilidad, se refiere al hecho de que el usuario disponga de criterios para determinar si la información es válida para el contexto en que desea utilizarla.

A este respecto, el organigrama que se ha presentado (fig. 2) resulta ser una herramienta fundamental para posibilitar la reutilización de la información ya que permite navegar desde los datos brutos a los resultados mostrando en todo momento la trazabilidad de los productos que se pretenden reutilizar, permitiendo su replicación y facilitando la generación de nuevos resultados a partir de los datos existentes. Con el fin de abordar los criterios mencionados de comprensión y credibilidad, el organigrama debe ser conocido por el usuario y, además, debe acompañarse con la expli-

#### *página contigua*

**Fig.9** Modelo en formato de estereolitografía en el programa de modelado 3D Meshlab® (arriba), impresora 3D utilizada (medio) y resultado de la impresión (abajo) que corresponde a una réplica en resina a escala 1:100 del original citación de las necesidades que originaron el proyecto, así como de su contexto de realización y de la descripción de las características de los registros, los procesos que se han aplicado y los resultados que se han obtenido. Toda esta información se incluye en la memoria del proyecto.

Por otra parte, el criterio de lectura implica a los formatos utilizados para el almacenamiento, gestión y difusión de la información. La selección de dichos formatos está condicionada, en primer lugar, por la funcionalidad que se desee dar a la información (por ejemplo, si se desea que dicha información pueda ser explorada en 3D de forma interactiva, que forme parte de una base de datos, que sea visualizable a través de la web, etc.) y, en segundo término, por las capacidades de los usuarios tanto en lo referente a su disponibilidad del equipamiento necesario para cargar la información (combinación de software y hardware) como por lo que respecta a su habilidad para manejar dicho equipamiento. Como consecuencia de lo anterior, queda claro que es necesario determinar quiénes van a ser los usuarios de la información -tanto actuales como futuros- de manera que se puedan adaptar los productos que se generen a sus particularidades. Por último, con el fin de atender a los criterios de trascendencia y localiza-

ción es conveniente que la información seleccionada (memoria, fotografías, modelos 3D, planos, etc.) se disponga en servidores que se encarguen de su mantenimiento, proporcionen visibilidad a los datos y faciliten el acceso al conjunto de usuarios que ha sido previamente definido. A este respecto, son de gran interés los repositorios institucionales (Rodríguez Miranda et al., 2013) que es la opción utilizada en este caso.

# **Exposición de los resultados**

En el apartado anterior se ha apuntado la necesidad de identificar a los usuarios de la información que se genera. En el caso del mausoleo, el conjunto de usuarios está compuesto por los técnicos de las administraciones encargadas del mantenimiento del monumento, los investigadores de diversos campos que lo estudian, los docentes y estudiantes que pueden aprovechar esta información en el ámbito formativo y, finalmente, el público en general que se interese por estos productos debido a su valor divulgativo, cultural o turístico.

Esta multiplicidad de usuarios induce a desarrollar estrategias particularizadas de exposición de los resultados, aumentando así la eficiencia a la hora de difundir el trabajo realizado y permitiendo, además, conocer la experiencia de dichos usuarios al utilizar la información. Veamos algunos ejemplos:

- 1. En primer lugar, se realizó una presentación detallada del trabajo a los agentes directamente involucrados (ayuntamiento, arqueólogos que desarrollan su trabajo en los yacimientos del entorno, etc.) de forma que pudieran conocer de primera mano las características y posibilidades del material generado.
- 2. En segundo lugar, la información se ha dispuesto en la web a través del repositorio institucional de la Universidad del País Vasco para su acce-

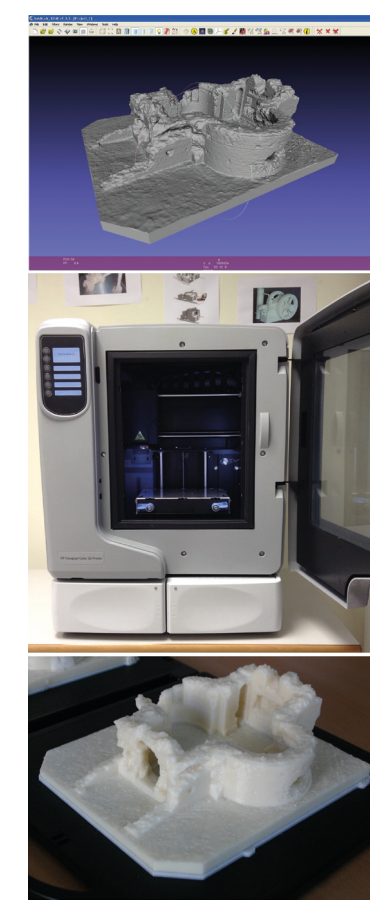

#### *página contigua*

**Fig.10** Dos momentos de la exposición pública del trabajo realizado. La imagen superior corresponde a la explicación de los trabajos de campo, la imagen inferior muestra la presentación de los productos (en concreto el modelo de Realidad Aumentada) en el salón de actos del Ayuntamiento de Sádaba

so público5 . Los repositorios institucionales de las diferentes universidades, centros de investigación e instituciones culturales están conectados entre sí y son accesibles desde catálogos unificados como Recolecta<sup>6</sup> o Hispana<sup>7</sup>. Asimismo, los enlaces al repositorio también pueden realizarse desde páginas web externas, redes sociales o mapas navegables lo que permite acercar su contenido a un amplio espectro de usuarios y contextos de utilización. Respecto al control de la utilización de este recurso, se cuenta con las estadísticas generadas por el propio repositorio que permiten contabilizar el número de visitas y las descargas de cada uno de los ficheros suministrados así como identificar la procedencia de los usuarios.

- 3. Por otro lado, se realizó una exposición de carácter más general a los vecinos del lugar. La ocasión surgió con motivo de las jornadas divulgativas organizadas en abril de 2015. La presentación –a la que acudieron vecinos del entorno, arqueólogos, representantes institucionales, escolares, etc.- comenzó con una visita a campo en la que el arqueólogo responsable de las excavaciones en el vecino yacimiento de Los Bañales realizó una contextualización histórica del monumento, tras la que se describió el proceso de registro de la información a la vez que se mostró el instrumental utilizado durante la captura de datos, de forma que los asistentes pudieron conocer *in situ* cómo se realizó esta parte del trabajo. Posteriormente, en una sesión en el Ayuntamiento de Sádaba, se explicó cómo se habían procesado los datos y se mostraron los diferentes resultados obtenidos. En esta sesión, los asistentes tuvieron a su disposición los planos, pudieron explorar los modelos 3D en el ordenador y descargarse la aplicación de Realidad Aumentada en sus dispositivos móviles (fig. 10).
- 4. Finalmente, también es reseñable la utilización con fines docentes. A este respecto, los resultados del trabajo se han presentado como ejemplos de la metodología de documentación geométrica de elementos patrimoniales en actividades de divulgación científica en la Escuela Universitaria de Ingeniería de Vitoria-Gasteiz y, además, se ha generado un vídeo didáctico que muestra el proceso de impresión 3D de la maqueta $^8$ .

# **Conclusiones**

En el presente trabajo se desarrolla un proyecto de documentación de un bien patrimonial, el proceso abarca desde el análisis de la necesidad que origina el trabajo, la planificación, la toma de datos en campo, el procesado de la información y la generación de los resultados, la difusión de dichos resultados y la comprobación de su utilización por parte de los usuarios. Dicho trabajo ha permitido presentar una amplia variedad de productos tanto con fines métricos como de difusión en 2 y 3 dimensiones y trata de ofrecer una panorámica actualizada del estado de algunas de las herramientas y tecnologías en uso de la documentación de los bienes patrimoniales como son las nuevas aplicaciones informáticas para el procesamiento de datos mediante algoritmos de fotogrametría convergente, los

5 http://hdl.handle.net/10810/14963 (acceso en octubre de 2015).

6 http://recolecta.fecyt.es/ (acceso en octubre de 2015).

7 http://hispana.mcu.es/ (acceso en octubre de 2015).

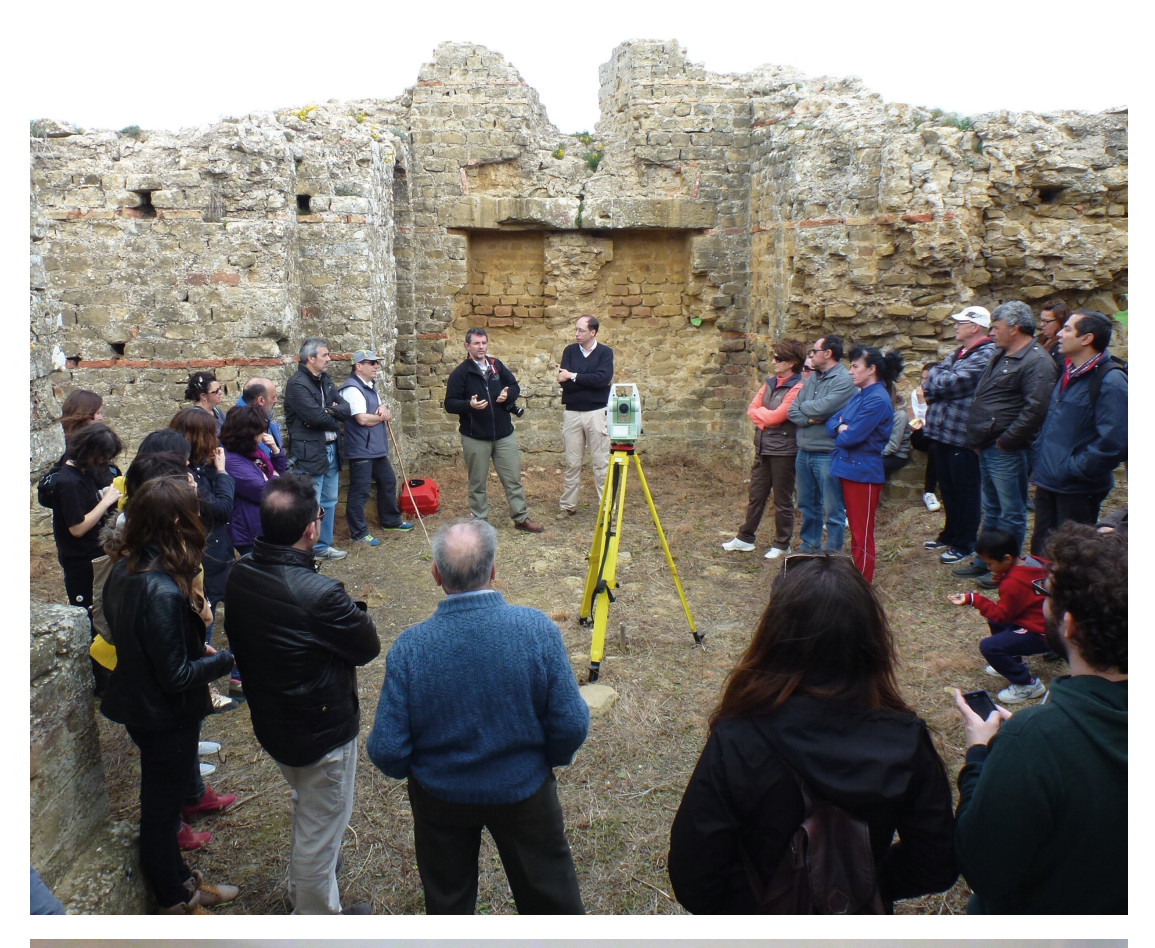

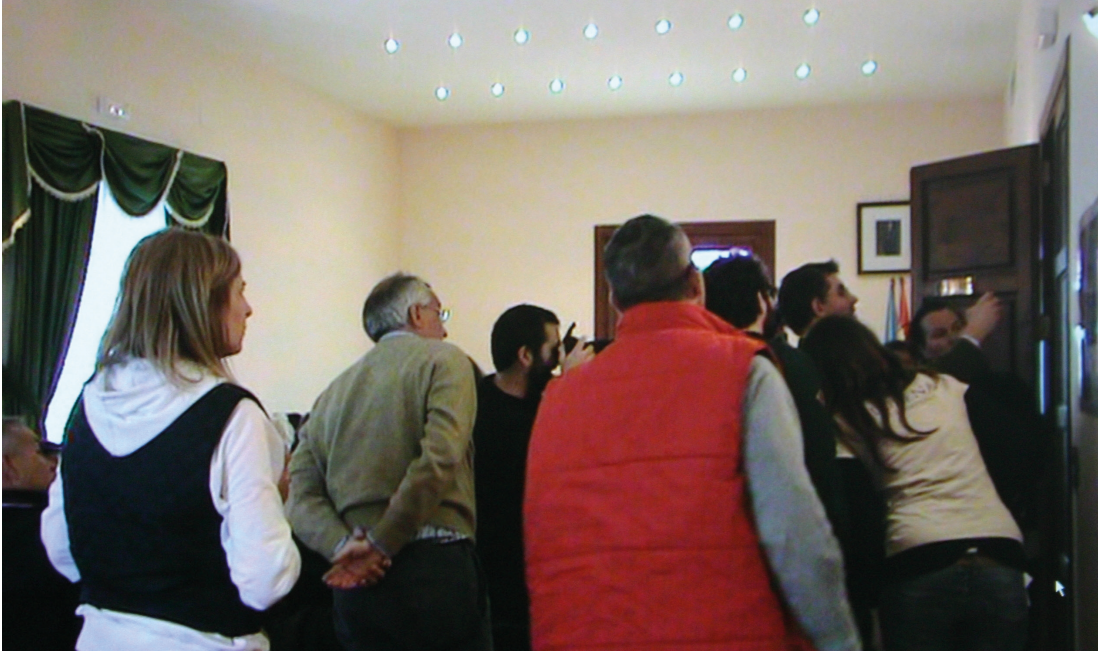

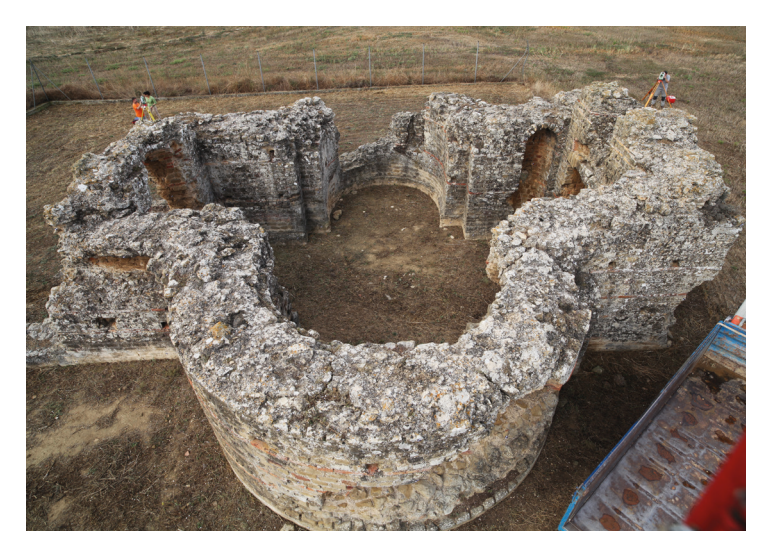

modelos virtuales y de Realidad Aumentada, las posibilidades de impresión 3D o la difusión a través de las redes de repositorios institucionales. Los principios metodológicos expuestos y las técnicas descritas en este documento provienen de la experiencia acumulada y han sido aplicados y testados en numerosos elementos patrimoniales de tipología diversa durante los últimos años. No obstante, más allá de la exposición puntual de un ejemplo, en el presente artículo, se ha pretendido plasmar un conjunto de fundamentos que pueden extrapolarse a la documentación de una amplia gama de elementos patrimoniales, especialmente los que tienen una componente material y una vinculación espacial con el territorio. Otro aspecto que deseamos destacar es la adaptación del trabajo a los usuarios y usos que se pretenden dar a los resultados. Para ello, se ha partido del establecimiento de las características que deben cumplir los productos a generar y la definición de las acciones que se van a llevar a cabo para verificar que efectivamente se han conseguido. Una vez obtenidos los resultados, ha sido preciso asegurar que llegasen a los usuarios previstos y que éstos fueran capaces de realizar el uso de manera satisfactoria, en este punto es donde han intervenido las estrategias de preservación y difusión de la información, pero también la comunicación bidireccional con los usuarios que permite conocer su experiencia de uso, posibilitando así la corrección de incidencias y la puesta en valor del trabajo realizado.

# **Agradecimientos**

Los autores quieren expresar su agradecimiento al Ayuntamiento de Sádaba por su interés en el proyecto y su apoyo logístico durante el trabajo de campo y su exposición pública. Asimismo, queremos agradecer al Dr. Javier Andreu y al resto del equipo del proyecto los Bañales (http://www. losbanales.es/) por las múltiples gestiones realizadas, por el interés mostrado y su colaboración en todo momento para que este proyecto culminase con éxito.

RA 18J. M. Valle Melón | P. Pérez Vidiella | Á. Rodríguez Miranda | J. Sánchez Velasco | C. M. D'Anna | S. Uceda Queirós | O. Akizu Gardoki

<sup>8</sup> https://www.youtube.com/watch?- =uymGWh4tmyw (acceso en octubre de 2015).

# **Bibliografía**

Almagro A. 2008. *La puerta califal del castillo de Gormaz*. «Arqueología de la Arquitectura», 5, pp.55-77.

Arrighetti A., Cavalieri M. 2012. *Il rilievo fotogrammetrico per nuvole di punti RGB della "Salla Triabsidata" del sito archeologico di Aiano-Torracci di Chiusi (SI)*. **«**Archeologia e Calcolatori**»**, 23, pp. 121-133.

Casinello P., Álvarez M., Rodríguez R., Miranda M., Ramos L.A., Azorín V. 2014. *Levantamiento del comedor del IETcc: una crónica de la innovación en la representación de edificios*. «Informes de la Construcción», 66(536), <doi: http://dx.doi. org/10.3989/ic.14.023>

Chrysanthi A., Papadopoulos C., Frankland T., Earl G. 2012. *'Tangible Past' : User-centred design of a Mixed Reality application for cultural heritage*, in *CAA2012 Proceedings of the 40th Conference in Computer Applications and Quantitative Methods in Archaeology*. Southampton (UK), pp. 31-39.

De Paolis L.T. 2012. Applicazione interattiva di Realtà Aumentata per i beni culturali. **«**Scires-it**»**, 2(1), pp. 121- 132. <doi: http://dx.doi.org/10.2423/ i22394303v2n1p121>

García Bellido A. 1962. *La villa y el mausoleo romanos de Sádaba*. «Archivo Español de Arqueología», 35-36, pp. 166- 170.

Georgopoulos A., Makris G.N., Dermentzopoulos A. 2005. *An alternative method for large scale orthophoto production*. In *Proceedings of CIPA 2005 XX International Symposium, Torino (Italy)*. < http://cipa.icomos.org/fileadmin/template/doc/TURIN/300.pdf > (04/2016).

Gilento P. 2014. *La chiesa dei Santi Sergio e Bacco, Umm as-Surab (Giordania). Risultato storico-costruttivi dall'analisi archeologica degli elevati*. «Arqueología de la Arquitectura», 11, <doi: http://dx. doi.org/10.3989/arq.arqt.2014.015 >

Ha T., Woo W. 2014. *Design considerations for implementing an interactive DigiLog book*, in *Digital Heritage. Progress in Cultural Heritage. Documentation, Preservation and Protection*. Springer International, pp. 732-739.

Parenti R. 2002. *Dalla stratigrafia all'archeologia dell'architettura. Alcune recenti esperienze del laboratorio senese*. «Arqueología de la Arquitectura», 1, pp. 73-82.

Rodríguez Miranda Á., Valle Melón J. M., Porcal-Gonzalo M.C. 2013. *Enriching the content provided by cultural catalogues with data from institutional repositories*. **«**ISPRS Annals of the Photogrammetry, Remote Sensing and Spatial Information Sciences**»**, II-5/W1, pp. 277- 282. <doi: http://dx.doi.org/10.5194/ isprsannals-II-5-W1-277-2013>

Rodríguez Miranda Á. 2014. *Documentación espacial del patrimonio: preservación de la información. Necesidad, posibilidades, estrategias y estándares*. Tesis doctoral, Universidad del País Vasco, Vitoria-Gasteiz (España). <http://hdl. handle.net/10810/13617>

Ruiz Torres D. 2013. *La realidad aumentada y su aplicación en el patrimonio cultural*. Trea. Gijón (España).

Souto-Vidal M., Ortiz-Sanz J., Gil-Docampo M. 2015. *Implementación del levantamiento eficiente de fachadas mediante fotogrametría digital automatizada y el uso de software gratuito*. «Informes de la Construcción», 67(539), <doi: http://dx.doi.org/10.3989/ ic.14.098>

Stefani C., Busayarat C., Renaudin N., De Luca L., Véron, P., Florenzano M. 2011. *An image-based approach for the architectural modeling of past states*, in *ISPRS Trento 2011 Workshop, Tren*to (Italy). <http://www.int-arch-photogramm-remote-sens-spatial-inf-sci. net/XXXVIII-5-W16/397/2011/isprsarchives-XXXVIII-5-W16-397-2011.pdf> (04/2016).

Valle Melón J.M. 2007. *Documentación geométrica del patrimonio: propuesta conceptual y metodológica*. Tesis doctoral, Universidad de La Rioja, Logroño (España). <http://dialnet.unirioja.es/ servlet/tesis?codigo=18561>